# **МИНИСТЕРСТВО СЕЛЬСКОГО ХОЗЯЙСТВА РОССИЙСКОЙ ФЕДЕРАЦИИ**

Федеральное государственное бюджетное образовательное учреждение высшего образования **«КУБАНСКИЙ ГОСУДАРСТВЕННЫЙ АГРАРНЫЙ УНИВЕРСИТЕТ ИМЕНИ И. Т. ТРУБИЛИНА»**

### ФАКУЛЬТЕТ ПРИКЛАДНОЙ ИНФОРМАТИКИ

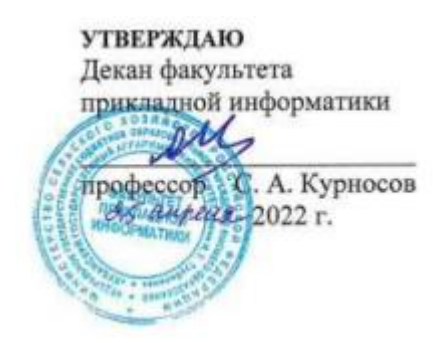

# **Рабочая программа дисциплины**

# **Разработка приложений на макроязыках**

#### **Направление подготовки 38.03.05 Бизнес-информатика**

**Направленность «Анализ, моделирование и формирование интегрального представления стратегий ицелей, бизнес-процессов и информационно-логической инфраструктуры предприятий и организаций»**

> **Уровень высшего образования Бакалавриат**

> > **Форма обучения очная**

> > > **Краснодар 2022**

Рабочая программа дисциплины «Разработка приложений на макроязыках» разработана на основе ФГОС ВО 38.03.05 Бизнесинформатика, утвержденного приказом Министерства образования и науки РФ от 29 июля 2020 г. № 838.

Автор:

Автор:<br>К.э.н., доцент И.М. Яхонтова

Рабочая программа обсуждена и рекомендована к утверждению решением кафедры Системного анализа и обработки информации от 18.04.2022 г., протокол № 9а

Заведующий кафедрой Д.э.н., профессор

Т.П. Барановская

Рабочая программа одобрена на заседании методической комиссии факультета Прикладной информатики, протокол от 25.04.2022 г. № 9

Председатель методической комиссии к.пед.н., доцент

Т.А. Крамаренко

Руководитель основной профессиональной образовательной программы к.э.н., доцент

А.Е. Вострокнутов

## **1 Цель и задачи освоения дисциплины**

**Целью** освоения дисциплины «Разработка приложений на макроязыках» является формирование комплекса знаний об организационных, научных и методических основах анализа и проектирования приложений на макроязыках с акцентом на решение типовых задач и задач обмена данными, используя визуальный и объектноориентированный характер языка программирования VisualBasicforApplication.

#### **Задачи**

- обучение теоретическим и практическим основам знаний в области технологии программирования на макроязыках и использования макроязыков для автоматизации рабочих процессов предприятия, включая методы и стандарты программирования;
- формирование у обучающихся практических навыков технологии конструирования программ на макроязыках, работы на персональном компьютере с целью составления моделей для решения прикладных экономических задач, предусмотренных для освоения на лабораторных занятиях.

# **2 Перечень планируемых результатов обучения по дисциплине, соотнесенных с планируемыми результатами освоения ОПОП ВО**

**В результате освоения дисциплины формируются следующие компетенции:**

ПК-8 – Способен проводить разработку, тестирование и анализ прототипа информационной системы;

ПК-11 – Способен разрабатывать руководства пользователей информационной системы.

В результате изучения дисциплины «Разработка приложений на макроязыках» обучающийся готовится к освоению трудовых функций и выполнению трудовых действий:

*Профессиональный стандарт*06.015 «Специалист по информационным системам».

*Трудовые функции*:

- Разработка прототипов ИС, C/15.6

- Создание пользовательской документации к ИС, C/22.6

*Трудовые действия*:

- разработка прототипа ИС в соответствии с требованиями;

- тестирование прототипа ИС на проверку корректности архитектурных решений;

- анализ результатов тестов;

- принятие решения о пригодности архитектуры;

- согласование пользовательского интерфейса с заказчиком;
- разработка руководства пользователя ИС;
- разработка руководства администратора ИС;
- разработка руководства программиста ИС;
- разрабатывать пользовательскую документацию.

### **3 Место дисциплины в структуре ОПОП ВО**

«Разработка приложений на макроязыках» является дисциплиной части, формируемой участниками образовательных отношенийОПОП ВО подготовки обучающихся по направлению 38.03.05 «Бизнес-информатика», направленность «Анализ, моделирование и формирование интегрального представления стратегий и целей, бизнес-процессов и информационнологической инфраструктуры предприятий и организаций».

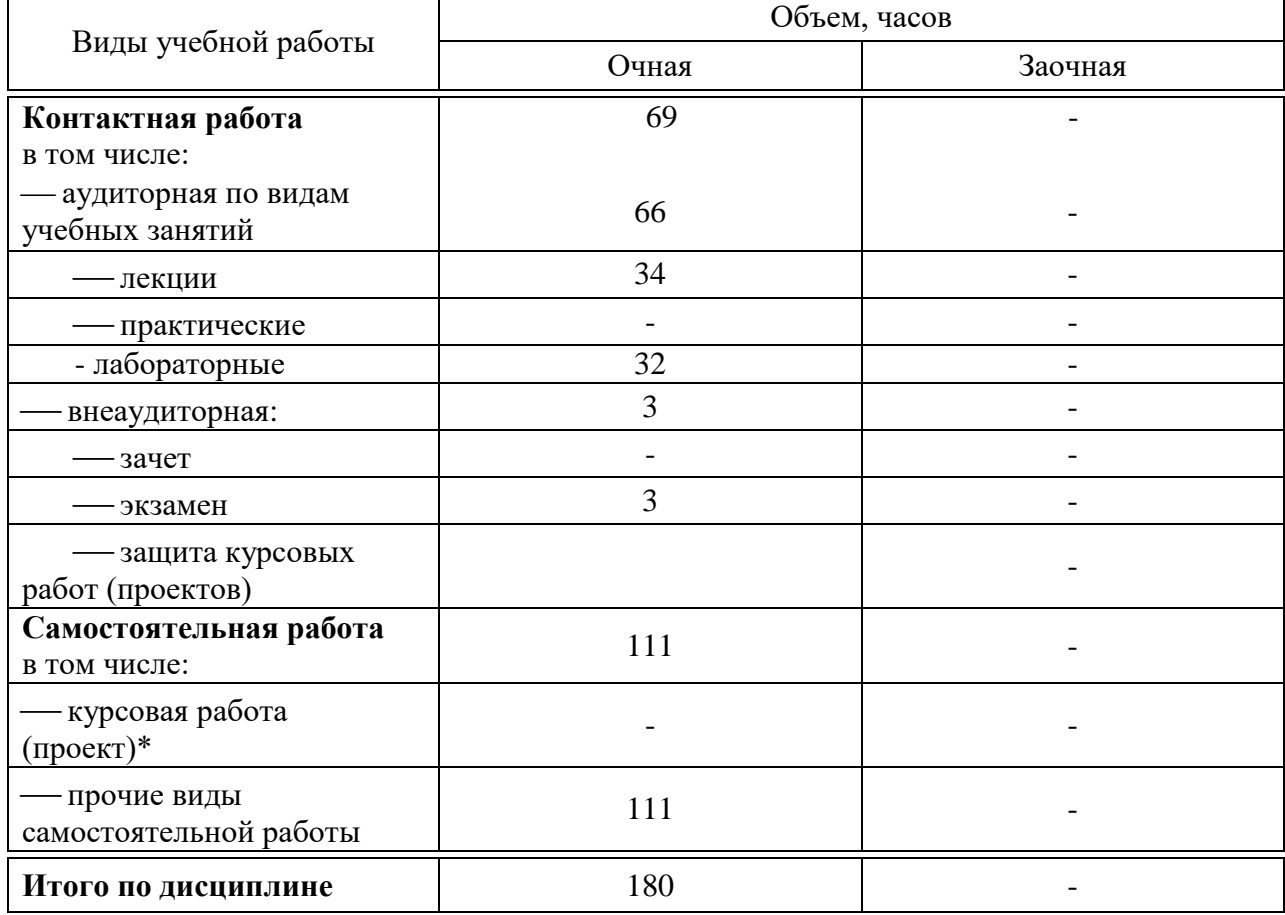

### **4 Объем дисциплины (**144 часа, 4 зачетных единиц)

# 5 Содержание дисциплины

По итогам изучаемой дисциплины студенты (обучающиеся) сдают экзамен.

Дисциплина изучается на 3 курсе, в 5 семестре.

# Содержание и структура дисциплины по очной форме обучения

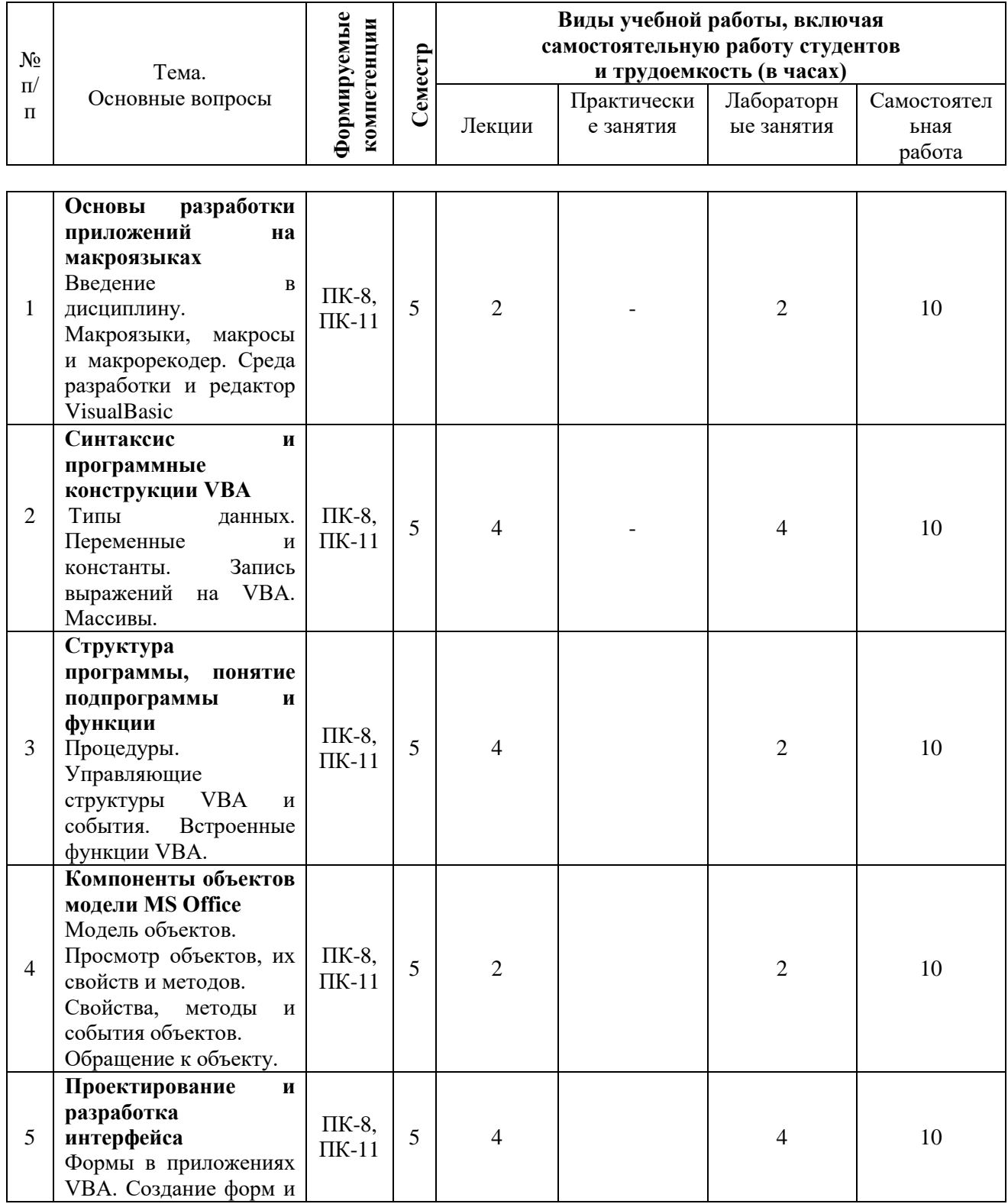

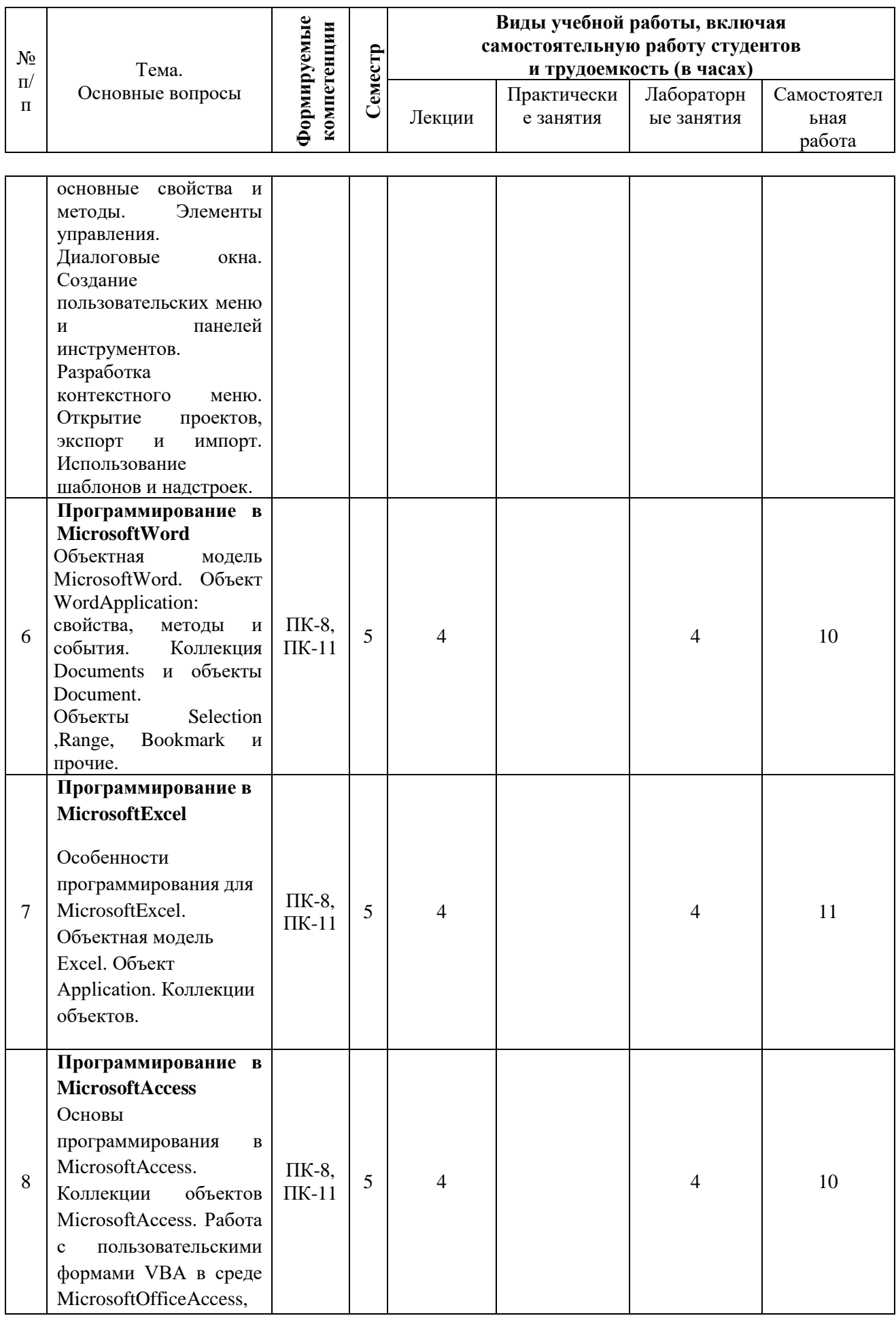

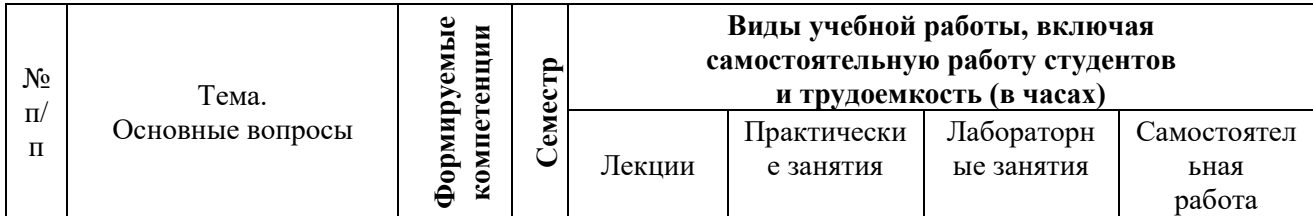

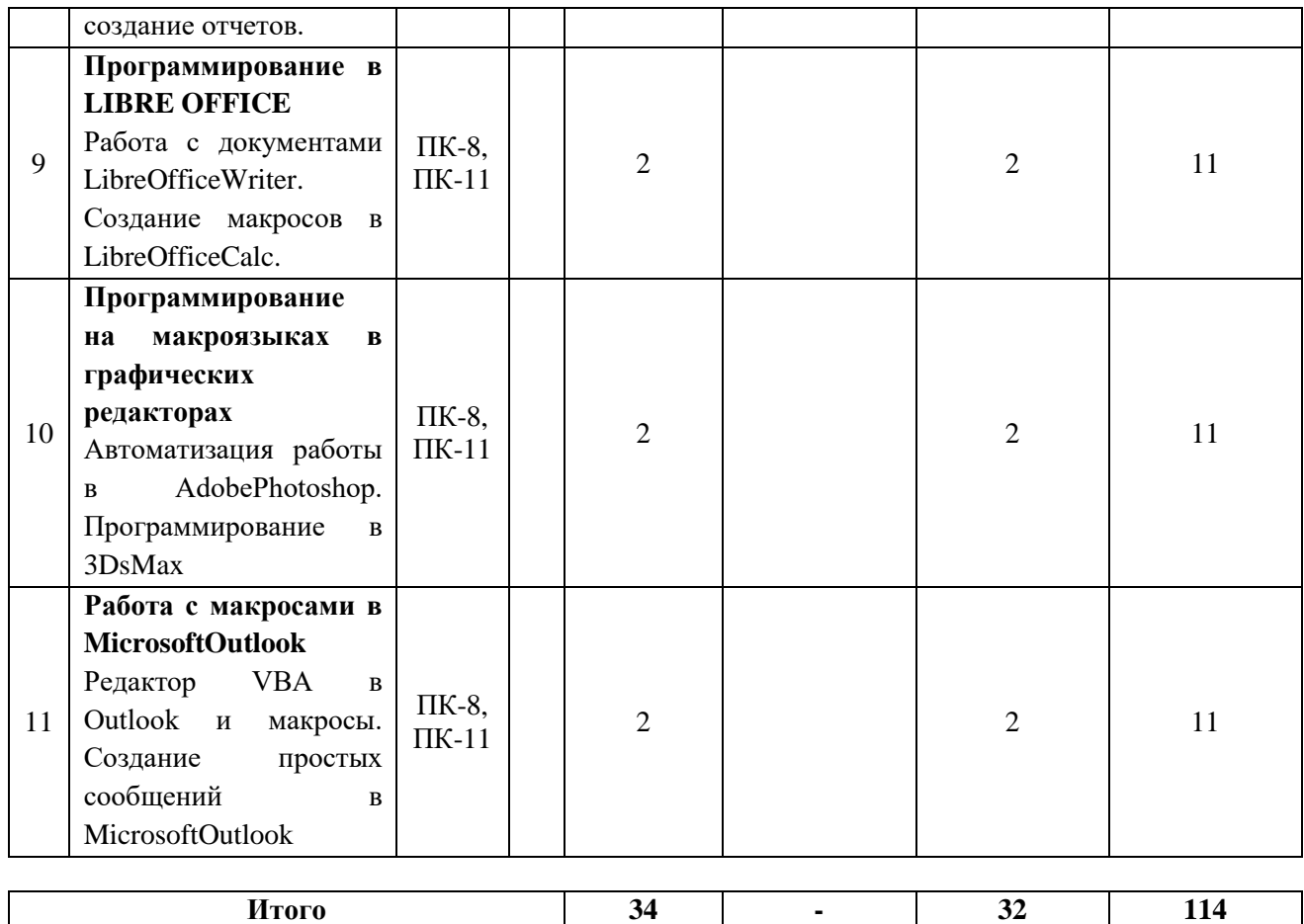

#### **6 Перечень учебно-методического обеспечения для самостоятельной работы обучающихся по дисциплине**

Методические указания (для самостоятельной работы)

1. Яхонтова И.М., Павлов Д.А. «Разработка приложений в среде MS Office». Методические рекомендации к выполнению лабораторных работ. – Краснодар: КубГАУ, 2016. – 110 с. Режим доступа: [https://edu.kubsau.ru/file.php/118/Metodichka\\_po\\_RP\\_v\\_MSO.pdf](https://edu.kubsau.ru/file.php/118/Metodichka_po_RP_v_MSO.pdf)

2. Разработка приложений в среде MS Office : метод. указания по контактной и самостоятельной работе / сост. И. М. Яхонтова, Т. А. Крамаренко – Краснодар : КубГАУ, 2020. – 32 с. Режим работы: https://edu.kubsau.ru/file.php/118/BI\_RPvMSOf\_593600\_v1\_.PDF

**7 Фонд оценочных средств для проведения промежуточной аттестации**

**7.1 Перечень компетенций с указанием этапов их формирования в процессе освоения ОПОП ВО** 

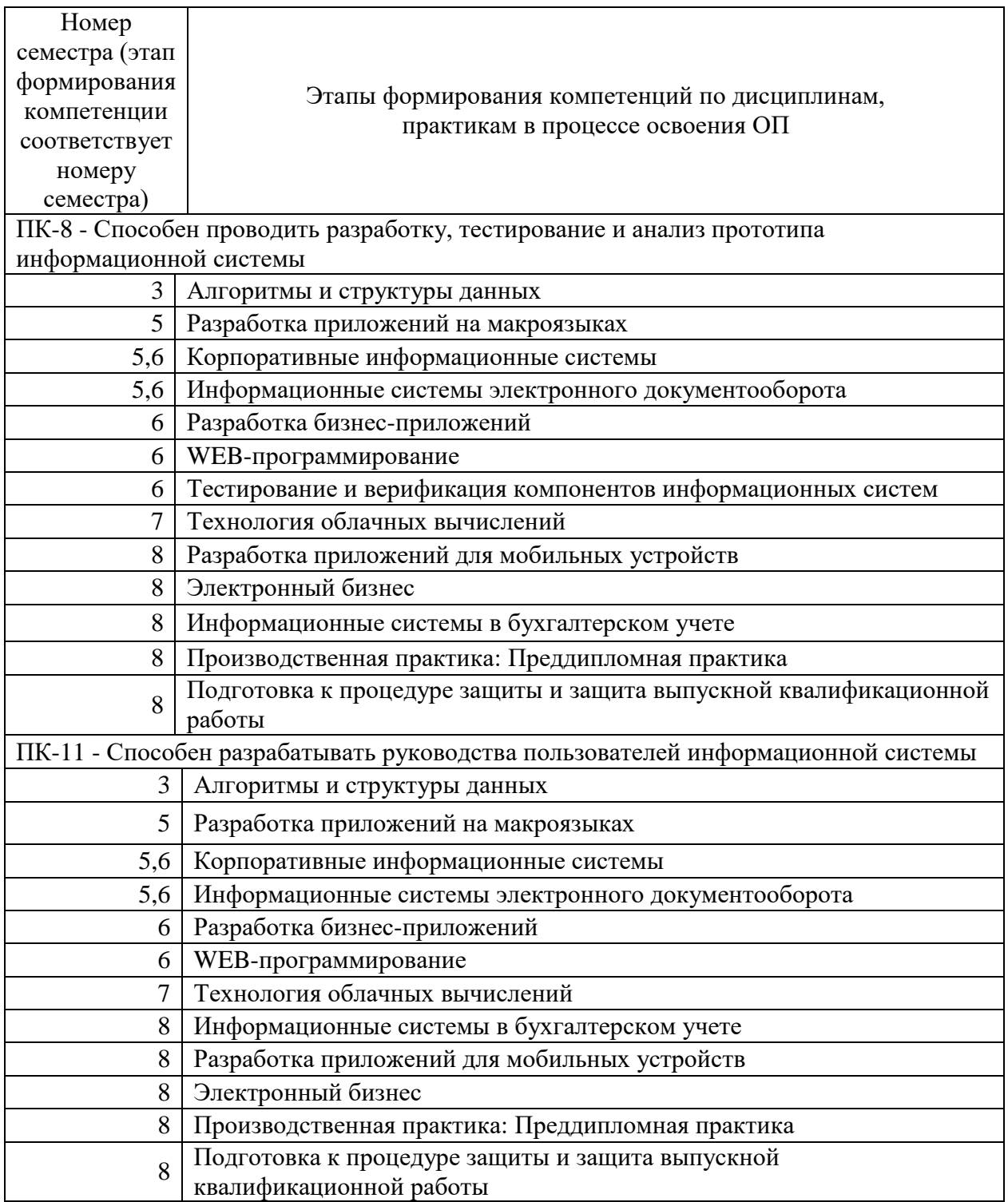

# 7.2 Описание показателей и критериев оценивания компетенций на различных этапах их формирования, описание шкалы оценивания

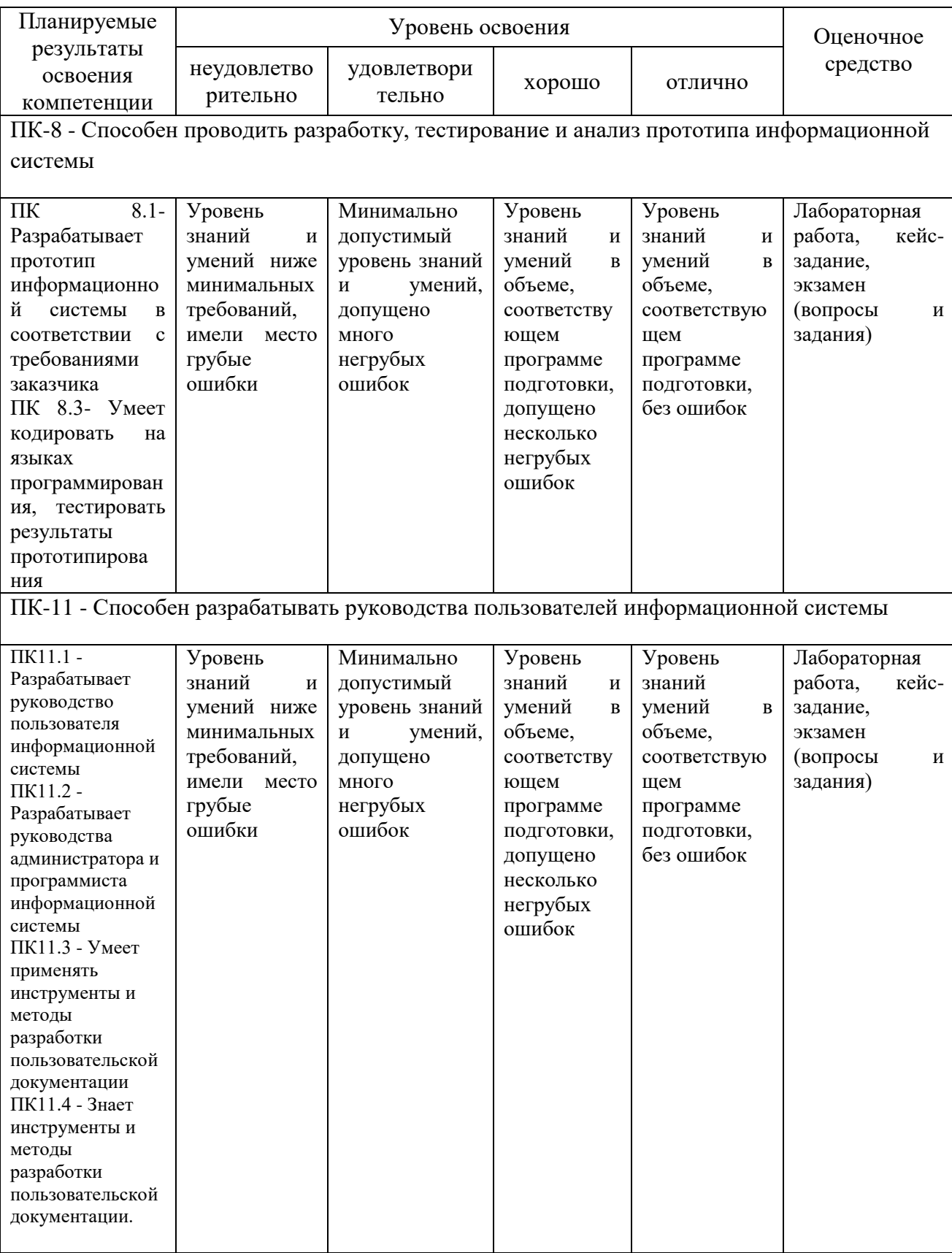

#### 7.3 Типовые контрольные задания **ИЛИ** иные материалы, необходимые для опенки знаний. умений, навыков  $\overline{\mathbf{M}}$ опыта деятельности, характеризующих этапы формирования компетенций в процессе освоения ОПОП ВО

#### Вопросы и задания для проведения промежуточного контроля

Компетенция: Способен проводить разработку, тестирование и анализ прототипа информационной системы (ПК-8)

#### Вопросы к экзамену

- 1. Типы данных.
- 2. Переменные и константы.
- 3. Запись выражений на VBA.
- 4. Массивы.
- 5. Структура программы, понятие подпрограммы и функции
- 6. Процедуры.
- 7. Управляющие структуры VBA и события.
- 8. Встроенные функции VBA.
- 9. Объект WordApplication: свойства, методы и события.
- 10. Коллекция Documents и объекты Document.
- 11. Объекты Selection, Range, Bookmark ипрочие.
- 12. Особенности программирования для MicrosoftExcel.
- 13. Объект Application.
- 14. Коллекции объектов.
- 15. Коллекции объектов MicrosoftAccess.
- 16. Работа пользовательскими формами **VBA**  $\mathbf{c}$  $\overline{B}$ среде MicrosoftOfficeAccess, создание отчетов.
- 17. Работа с документами LibreOfficeWriter.
- 18. Создание макросов в LibreOfficeCalc.
- 19. Автоматизация работы в AdobePhotoshop.
- 20. Программирование в 3DsMax
- 21. Редактор VBA в Outlook и макросы.
- 22. Создание простых сообщений в MicrosoftOutlook.
- 23. Понятие процедуры, подпрограммы и функциы
- 24. правила записи процедур, подпрограмм и функций в VBA.
- 25.Что параметры? Какими способами такое можно передать аргументы в процедуру? Каковы правила передачи? Приведите примеры передачи параметров различными способами. Каковы преимущества и недостатки каждого способа?
- стандартные 26. Какие функции VBA Приведите BЫ знаете? примеры их использования.

Компетенция: Способен разрабатывать руководства пользователей информационной системы (ПК-11)

#### Вопросы к экзамену

 $1<sub>1</sub>$ Основы разработки приложений на макроязыках

- 2. Макроязыки, макросы и макрорекодер.
- 3. Среда разработки и редактор VisualBasic
- 4. Особенности программирования на VBA.
- 5. Формы в приложениях VBA.
- 6. Создание форм и основные свойства и методы.
- 7. Элементы управления.
- 8. Диалоговые окна.
- 9. Создание пользовательских меню и панелей инструментов.
- 10. Разработка контекстного меню.
- 11. Открытие проектов, экспорт и импорт.
- 12. Использование шаблонов и надстроек.
- 13. Модель объектов.
- 14. Просмотр объектов, их свойств и методов.
- 15. Свойства, методы и события объектов.
- 16. Обращение к объекту.
- 17. Объектная модель MicrosoftWord.
- 18. Объектная модель Excel.
- 19. Основы программирования в MicrosoftAccess.
- 20. Порядок составления руководства пользователя информационной системы.
- 21. Состав и структура разделов документа «Руководство пользователя».

22. Руководящие стандарты для составления документа «Руководство пользователя».

*Компетенция: Способен проводить разработку, тестирование и анализ прототипа информационной системы (ПК-8), Способен разрабатывать руководства пользователей информационной системы (ПК-11).*

#### **Лабораторные работы**

Лабораторная работа 1.

Создание макросов средствами записи макросов.

Цель работы **–** научиться создавать макросы средствами записи макросов.

Абсолютные и относительные записи макросов

По умолчанию записанные макросы используют абсолютные ссылки, что означает, что расположение ячеек точно записываются в макрос. Макрос работает только с адреса ячеек, точное расположение которых используется при записи макроса.

При записи макроса с относительными ссылками действия макроса относятся к начальной позиции ячейки.

При записи формулы признаком абсолютной ссылки является знак доллара (\$) перед адресом строки и/или столбца.

Запись абсолютных и относительных ссылок в процедурах VBA

В процедурах, создаваемых при помощи макрорекордера, абсолютные и относительные ссылки записываются в стиле R1C1.

По умолчанию после запуска макрорекодера кнопка отжата, что означает, что при записи процедур используются абсолютные ссылки.

Например, команда вычисления размера вклада в ячейке B13 с использованием абсолютных ссылок (набор адреса ячейки со знаками \$ во время записи макроса) будет выглядеть так:

 $ActiveCell. FormulaR1Cl = "=R10C2*(1+R12C2/12)^{A}R11C2"$ 

Можно установить использование относительных ссылок при записи процедур. Для этого после запуска макрорекордера нажмите кнопку Относительная ссылка на панели инструментов Остановить запись. Кнопка будет изображена на оранжевом фоне. Относительные ссылки будут использоваться до конца текущего сеанса работы в MS Excel или до повторного нажатия кнопки Относительная ссылка.

Важно:

Абсолютные ссылки всегда указывают на конкретную ячейку и команды, записанные с абсолютными ссылками, всегда выполняются с теми же ячейками, которые обрабатывались при создании макроса, независимо от положения активной ячейки, другими словами, независимо от выбранного объекта Range.

Относительные ссылки рассматриваются относительно выбранного объекта Range. Чтобы с помощью макроса обрабатывать произвольные ячейки, следует записать его команды с относительными ссылками.

Чтобы макрос всегда выполнял макрокоманды для определенной ячейки, а затем для других ячеек, связанных с предыдущей, нужно использовать абсолютные ссылки при записи команд для первой ячейки и относительные ссылки при записи команд для ячеек, связанных с первой. Создание кнопки для вызова макроса

1. На вкладке Разработчик ленты нажмите кнопку Вставить. В выпадающем меню появится панель элементов. В категории ActiveX выбрать самый первый элемент (кнопку). Вставить кнопку на лист.

2. Не выходя из режима Конструктора щелкнуть два раза по созданной кнопке. Excel перейдет в режим редактирования кода из интерфейса VBA и автоматом будет создана пустая процедура: Private Sub CommandButton1\_Click(). *CommandButton1* — это имя нашей кнопки. Теперь внутрь процедуры необходимо вписать строку вызова макроса — Call Макрос1. Вместо Макрос1, вставить имя необходимого Вам макроса.

Private Sub CommandButton1\_Click()

Call Макрос1 End Sub

Лабораторная работа 2. Программирование на VBA с использованием основных объектов Word.

Цель: изучение способов программирования в MS Word.

Все исходные данные вводятся в текстовые поля формы. По итогам вычисления результат в виде объяснительной записки выводится в документ, а численный результат – в специальное окно формы.

*Вариант 1.* Создать программу, позволяющую рассчитать сумму денег, затрачиваемых на бензин при поездке на дачу. При этом учесть следующее: условия поездки могут быть: в одну сторону, туда и обратно, можно сесть на чужую машину (данные условия учитываются в раскрывающемся списке «условия поездки» на создаваемой форме). Учесть, что если выбрали условие поездки «на чужой машине», то цена бензина равняется 0 руб.

*Вариант 2 .* Разработать программу, которая выдает *Отчет о доходе вкладчика* на настоящий момент. При этом учесть, что в интерфейсе формы процентная ставка выбирается из раскрывающегося списка (предусмотреть два вида процентов). Если схема вычисления простая, то Доход = внесенная сумма + внесенная сумма \* процентную ставку/100\*срок/360; Если сложная, то Доход = внесенная сумма + внесенная сумма \* процентную  $\text{CTaBKV}/100*\text{cpok}/360$   $+0.01*\text{(BHeceHHa)}$  сумма  $*$  процентную ставку/ $100*$ ерок/360).

*Вариант 3.* Разработать программу, позволяющую заполнять заявление на восстановление студенческого билета при его порче (украли, потерял, постирал и т. д.). Причину порчи предусмотреть в раскрывающемся списке создаваемой формы. Вывести цену, а также сроки получения нового билета.

*Вариант 4.* Напишите программу вычисления стоимости исходящего звонка с сотового телефона. Программа должна учитывать стоимость звонка исходя из выбранной услуги(внутри сети, городской, другой оператор)

*Вариант 5.* Напишите программу, при помощи которой можно вычислить стоимость окна (стеклопакета). Учитывается ширина и длина окна(необходимо найти его площадь), а также наличие подоконника за отдельную цену.

*Вариант 6.* Напишите программу вычисления дохода по вкладу в банке. Доход вычисляется по формуле:  $\overline{\mu} = C \cdot (CP / 360) \cdot (CT / 100)$ , где: С — сумма вклада; СР — срок вклада (количество дней); СТ — процентная ставка (годовых), стоит учесть ежегодные издержки, которые устанавливаются пользователем.

*Вариант 7.* Напишите программу вычисления стоимости покупки холодильника с учетом скидки. Скидка предоставляется, если сумма превышает 1000 руб.(10%), а также в выходные дни(5%). Необходимо учесть также стоимость доставки к покупателю.

*Вариант 8.* Напишите программу, при помощи которой можно проконтролировать знание таблицы умножения. Программа должна предложить испытуемому 10 примеров и по окончании процесса тестирования выставить оценку.

*Вариант 9.* Создать программу, позволяющую заполнять стандартные заявления студентов учебного заведения, если все необходимые данные заполняются в соответствующих текстовых полях формы, а причина пропусков занятий выбирается из раскрывающегося списка.

*Вариант 10.* Создать программу, запрашивающую дату рождения пользователя и рассчитывающую в какой день им было прожито 5000 дней, 10000 дней. Если пользователь не прожил сколько дней, вывести соответствующую ошибку..

*Вариант 11*. Создать программу, запрашивающую дату рождения пользователя и дату рождения его мамы и выдающий результат о возрасте мамы в момент рождения пользователя.

*Вариант 12.* Разработать и оформить программу, запрашивающую в одном окне длину одного катета прямоугольного треугольника, в другом окне - длину второго катета, в третьем выводящем длину гипотенузы, найденной по теореме Пифагора.

*Вариант 13.* Разработать программу, запрашивающую три стороны треугольника a,b,c и вычисляющую его площадь по формуле Герона.

*Вариант 14.* Разработайте программу, запрашивающую высоту дома h, ускорение свободного падения g и вычисляющий время падения кирпича t с крыши этого дома по формуле:  $t=\sqrt{2h/2}$ \*g

*Вариант 15.* Создать программу, запрашивающую у пользователя длину ребра куба. Найти площадь грани, площадь полной поверхности и объем этого куба.

*Вариант 16.* Напишите программу, запрашивающую у пользователя основания равнобедренной трапеции и угол при большем основании. Найти площадь трапеции.

*Вариант 17.* Создайте программу, запрашивающую у пользователя расстояние в сантиметрах. Найти и вывести на экран это расстояние в метрах, миллиметрах, километрах.

*Вариант 18.* Создайте программу, запрашивающую у пользователя массу в килограммах. Найти и вывести на экран эту массу в тоннах, граммах, миллиграммах.

*Вариант 19.* Создать программу, запрашивающую у пользователя значение х, z. Найти у: при  $x>0$ ,  $y=sinx^2+cosz$ ,в противном случае  $y=1$ sinx^2-cosz.

#### **Кейс-задание**

В рамках практического задания для оценки освоения компетенций ПК-8, ПК-11 обучающемуся предлагается выполнить следующие варианты кейс-заданий:

1. Составить шаблон документа для курсовой (выпускной квалификационной) работы со стилями и оформлением согласно требованиям. Соблюсти структуру курсовой (выпускной квалификационной) работы.

2. Создать макросы, реализующие оформление согласно указанным требованиям. В качестве примера оформления приведены методические указания по оформлению выпускной квалификационной работы.

#### Практические задания для проведения экзамена

В рамках практического задания для оценки освоения компетенций ПК-8, ПК-11 обучающемуся предлагается выполнить следующие варианты заданий:

Разработать соответствующие модули на VBA:

1. Word: Выделить зелёным фоном то слово в выделенном абзаце, номер которого получен из функции InputBox. Если слова с таким номером в данном абзаце нет, выдать соответствующее сообщение через функцию MsgBox.

2. Excel: В выделенном диапазоне выделить жёлтым фоном те ячейки, которые не содержат числовых значений.

3. Word: В первом абзаце подчеркнуть те слова, длина которых выражается нечётным числом.

4. Excel: Вывести в диалоговом окне MsgBox имя того рабочего листа активной рабочей книги, номер которого получен из функции InputBox. Если лист с таким номером в книге отсутствует, выдать соответствующее сообщение через функцию MsgBox.

5. Word: Из функции InputBox получить номер слова и, если слово с таким номером в первом абзаце существует, переставить его в конец 1-го абзана.

#### $7.4$ Метолические материалы, определяющие процедуры знаний, умений навыков, оценивания  $\mathbf{M}$ опыта деятельности, характеризующих этапы формирования компетенций

Контроль освоения ДИСЦИПЛИНЫ «Разработка приложений на макроязыках» проводится в соответствии Положением системы менеджмента качества КубГАУ 2.5.1 - «Текущий контроль успеваемости и промежуточная аттестация обучающихся».

#### Критерии оценки лабораторной работы

Оценка «отлично» выставляется в том случае, когда обучающийся правильно и полностью выполнил основное задание и, возможно при необходимости, дополнительное задание лабораторной работы, ответил правильно на теоретические вопросы, на дополнительные вопросы. Показал отличные знания и умения при выполнении лабораторной работы в рамках учебного материала.

Оценка «хорошо» выставляется в том случае, когда обучающийся правильно и полностью выполнил задание лабораторной работы, ответил на теоретические вопросы с небольшими неточностями, на большинство дополнительных вопросов также, возможно, допуская незначительные ошибки. Показал достаточно хорошие знания и умения при выполнении лабораторной работы в рамках учебного материала.

Оценка «**удовлетворительно**» выставляется в том случае, когда обучающийся правильно выполнил задание лабораторной работы, ответил на теоретические вопросы с существенными неточностями. Показал минимальные удовлетворительные знания и умения при выполнении лабораторной работы в рамках учебного материала.

Оценка «**удовлетворительно**» выставляется в том случае, когда обучающийся правильно выполнил задание лабораторной работы, ответил на теоретические вопросы с существенными неточностями. Показал минимальные удовлетворительные знания и умения при выполнении лабораторной работы в рамках учебного материала.

Оценка «**неудовлетворительно**» выставляется в том случае, когда обучающийся неправильно выполнил задание лабораторной работы, не ответил на теоретические вопросы. Показал недостаточный уровень знаний и умений при выполнении лабораторной работы в рамках учебного материала.

#### *Критерии оценивания кейс-заданий:*

Результат выполнения кейс-задания оценивается с учетом следующих критериев:

- полнота проработки ситуации;
- полнота выполнения задания;
- новизна и неординарность представленного материала и решений;
- перспективность и универсальность решений;
- умение аргументировано обосновать выбранный вариант решения.

Если результат выполнения кейс-задания соответствует обозначенному критерию, обучающемуся присваивается один балл (за каждый критерий по 1 баллу).

Оценка «отлично» – при наборе 5 баллов.

Оценка «хорошо» – при наборе 4 баллов.

Оценка «удовлетворительно» – при наборе баллов.

Оценка «неудовлетворительно» – при наборе 2 баллов.

#### *Критерии оценки знаний студента при сдаче экзамена*

Оценка «отлично» выставляется обучающемуся, который обладает всесторонними, систематизированными и глубокими знаниями материала учебной программы, умеет свободно выполнять задания, предусмотренные учебной программой, усвоил основную и ознакомился с дополнительной литературой, рекомендованной учебной программой. Как правило, оценка «отлично» выставляется обучающемуся усвоившему взаимосвязь основных положений и понятий дисциплины в их значении для приобретаемой специальности, проявившему творческие способности в понимании, изложении и использовании учебного материала, правильно

обосновывающему принятые решения, владеющему разносторонними навыками и приемами выполнения практических работ.

Оценка «хорошо» выставляется обучающемуся, обнаружившему полное знание материала учебной программы, успешно выполняющему предусмотренные учебной программой задания, усвоившему материал основной литературы, рекомендованной учебной программой. Как правило, обучающемуся. опенка «хорошо» выставляется показавшему систематизированный характер знаний по дисциплине, способному к самостоятельному пополнению знаний в ходе дальнейшей учебной и профессиональной деятельности, правильно применяющему теоретические положения при решении практических вопросов и задач, владеющему необходимыми навыками и приемами выполнения практических работ.

Оценка «удовлетворительно» выставляется обучающемуся, который показал знание основного материала учебной программы в объеме, достаточном и необходимым для дальнейшей учебы и предстоящей работы по специальности, справился с выполнением заданий, предусмотренных учебной программой, знаком с основной литературой, рекомендованной учебной программой. Как правило, оценка «удовлетворительно» выставляется обучающемуся, допустившему погрешности в ответах на экзамене или выполнении экзаменационных заданий, но обладающему необходимыми знаниями под руководством преподавателя для устранения погрешностей, нарушающему последовательность ЭТИХ  $\mathbf{B}$ изложении учебного материала и испытывающему затруднения при выполнении практических работ.

выставляется Опенка «неудовлетворительно» обучающемуся, He знающему основной части материала учебной программы, допускающему принципиальные ошибки в выполнении предусмотренных учебной программой заданий, неуверенно с большими затруднениями выполняющему практические работы. Как правило, оценка «неудовлетворительно» выставляется обучающемуся, который не может продолжить обучение или приступить к спениальности  $\overline{10}$ окончании университета леятельности  $\Pi$ <sup>O</sup>  $6e<sub>3</sub>$ дополнительных занятий по соответствующей дисциплине.

#### 8 Перечень основной и дополнительной учебной литературы

#### Основная учебная литература:

1. Яхонтова И.М., Крамаренко Т.А. «Разработка приложений на макроязыках»: учебное пособие. – Краснодар: КубГАУ, 2022. – 106 с. – Режим доступа:

https://edu.kubsau.ru/file.php/118/Uch\_posobie\_RP\_v\_MSOf2022.pdf

 $C_{\cdot}$ И. Основные 2. Белоусова, принципы  $\mathbf{M}$ концепции программирования на языке VBA в Excel : учебное пособие / С. И. Белоусова, И. А. Бессонова. — 4-е изд. — Москва: Интернет-Университет

Информационных Технологий (ИНТУИТ), Ай Пи Ар Медиа, 2020. — 191 c. — ISBN 978-5-4497-0671-3. — Текст : электронный // Электроннобиблиотечная система IPR BOOKS : [сайт]. — URL: http://www.iprbookshop.ru/97558.html

3. Бычков, М. И. Основы программирования на VBA для MicrosoftExcel : учебное пособие / М. И. Бычков. — Новосибирск : Новосибирский государственный технический университет, 2010. — 99 с. — ISBN 978-5-7782-1460-6. — Текст : электронный // Электронно-библиотечная система IPR BOOKS : [сайт]. — URL: http://www.iprbookshop.ru/44985.html

### **Дополнительная учебная литература:**

1. Смоленцев, Н. К. MATLAB: программирование на Visual C#, Borland C#, JBuilder, VBA : учебный курс / Н. К. Смоленцев. — 2-е изд. — Саратов : Профобразование, 2019. — 456 c. — ISBN 978-5-4488-0066-5. — Текст : электронный // Электронно-библиотечная система IPR BOOKS : [сайт]. — URL: http://www.iprbookshop.ru/89868.html

2. Бикмухаметов, И. Х. Разработка учетных приложений в среде MS Office : учебное пособие / И. Х. Бикмухаметов, З. Ф. Исхаков, М. Ю. Лехмус. — Москва : Прометей, 2018. — 122 c. — ISBN 978-5-907003-16-3. — Текст : электронный // Электронно-библиотечная система IPR BOOKS : [сайт]. — URL: http://www.iprbookshop.ru/94517.html

3. Информатика. Алгоритмы и программы на языке VBA : учебнометодическое пособие / О. А. Хантимирова, Н. Ю. Росторгуева, И. В. Родыгина, Я. Д. Лейзерович. — Москва : Ай Пи Ар Медиа, 2020. — 103 c. — ISBN 978-5-4497-0749-9. — Текст : электронный // Электронно-библиотечная система IPR BOOKS : [сайт]. — URL:<http://www.iprbookshop.ru/99092.html>

# **9 Перечень ресурсов информационно-телекоммуникационной сети «Интернет»**

Перечень ЭБС

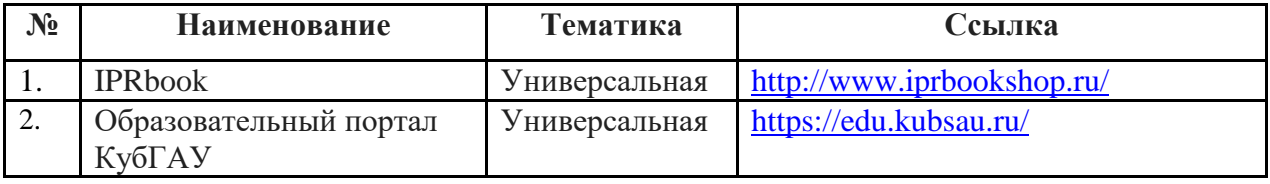

Рекомендуемые интернет сайты:

 материалы Национального Открытого Университета «Интуит» [Электронный ресурс]: Режим доступа: http://www.intuit.ru

 материалы учебного центра «Специалист» при МГТУ им. Н.Э. Баумана [Электронный ресурс]: Режим доступа: http://www.specialist.ru;

 материалы сайта образовательной платформы Coursera [Электронный ресурс]: Режим доступа: http://www.coursera.org;

 материалы портала «Открытое образование» [Электронный ресурс]: Режим доступа: http://openedu.ru.

# **10 Методические указания для обучающихся по освоению дисциплины**

1. Яхонтова И.М., Крамаренко Т.А. «Разработка приложений на макроязыках»: учебное пособие. – Краснодар: КубГАУ, 2022. – 106 с. – Режим доступа:

https://edu.kubsau.ru/file.php/118/Uch\_posobie\_RP\_v\_MSOf2022.pdf

2. Разработка приложений в среде MS Office : метод. указания по контактной и самостоятельной работе / сост. И. М. Яхонтова, Т. А. Крамаренко – Краснодар : КубГАУ, 2020. – 32 с. Режим работы: https://edu.kubsau.ru/file.php/118/BI\_RPvMSOf\_593600\_v1\_.PDF

3. Яхонтова И.М. «Разработка приложений на макроязыках». Методические рекомендации к выполнению лабораторных работ. Краснодар: КубГАУ, 2022. – 110 с.

# **11 Перечень информационных технологий, используемых при осуществлении образовательного процесса по дисциплине, включая перечень программного обеспечения и информационных справочных систем**

Информационные технологии, используемые при осуществлении образовательного процесса по дисциплине позволяют: обеспечить взаимодействие между участниками образовательного процесса, в том числе синхронное и (или) асинхронное взаимодействие посредством сети "Интернет"; фиксировать ход образовательного процесса, результатов промежуточной аттестации по дисциплине и результатов освоения образовательной программы; организовать процесс образования путем визуализации изучаемой информации посредством использования презентационных технологий; контролировать результаты обучения на основе компьютерного тестирования.

| $N_2$ | Наименование  | Краткое описание                                              |
|-------|---------------|---------------------------------------------------------------|
|       | Windows       | Операционная система                                          |
|       | Office        | <b>VBE</b><br>Пакет офисных приложений,<br>(среда разработки) |
|       | <b>INDIGO</b> | Тестирование                                                  |

**11.1 Перечень программного обеспечения** 

#### **11.2 Перечень современных профессиональных баз данных,**

#### **информационных справочных и поисковых систем**

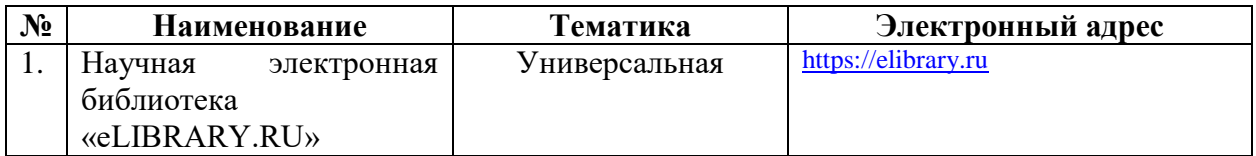

### **11.3 Доступ к сети Интернет**

Доступ к сети Интернет, доступ в электронную информационнообразовательную среду университета

# **12 Материально-техническое обеспечение для обучения по дисциплине**

Планируемые помещения для проведения всех видов учебной деятельности

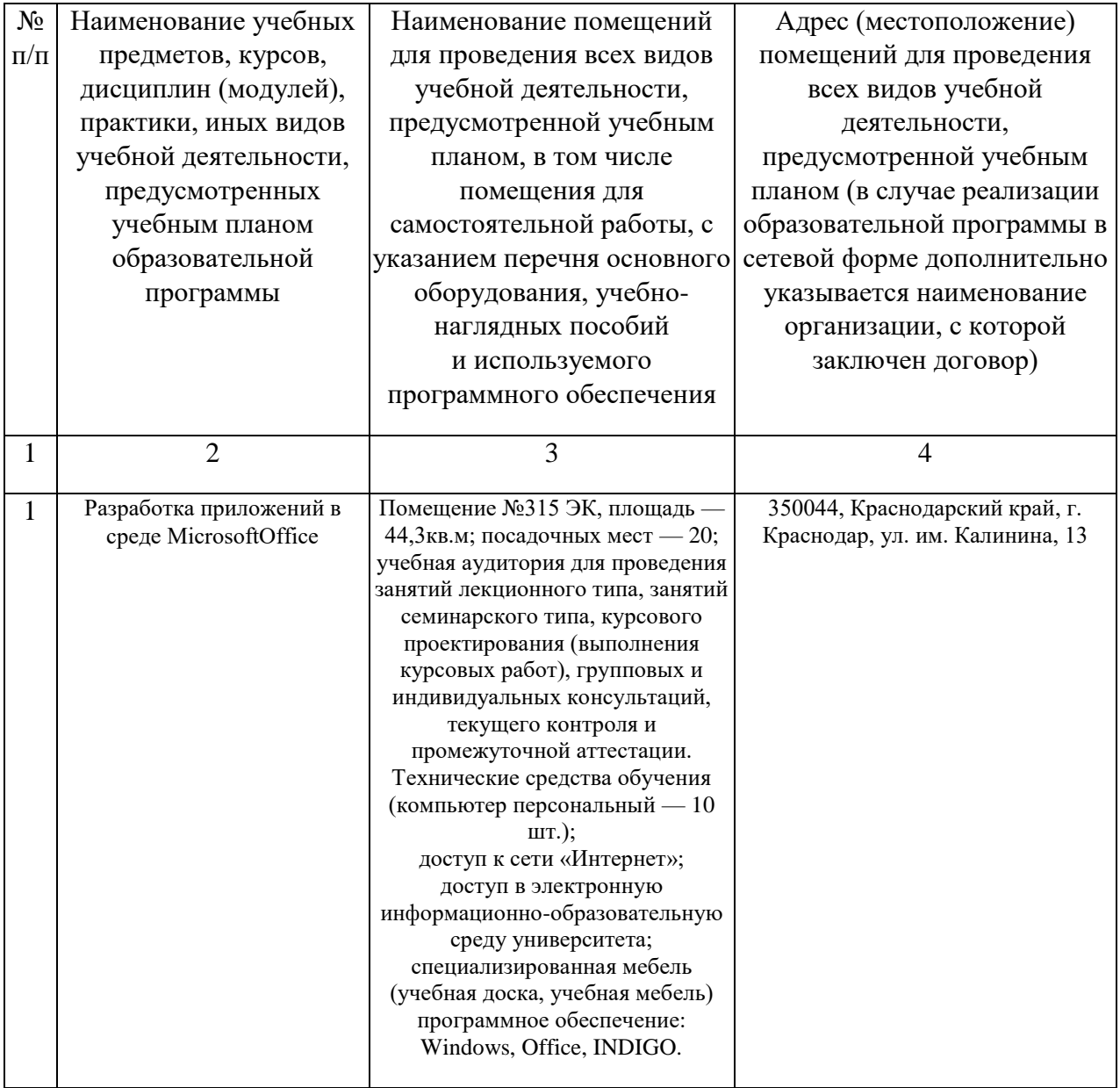

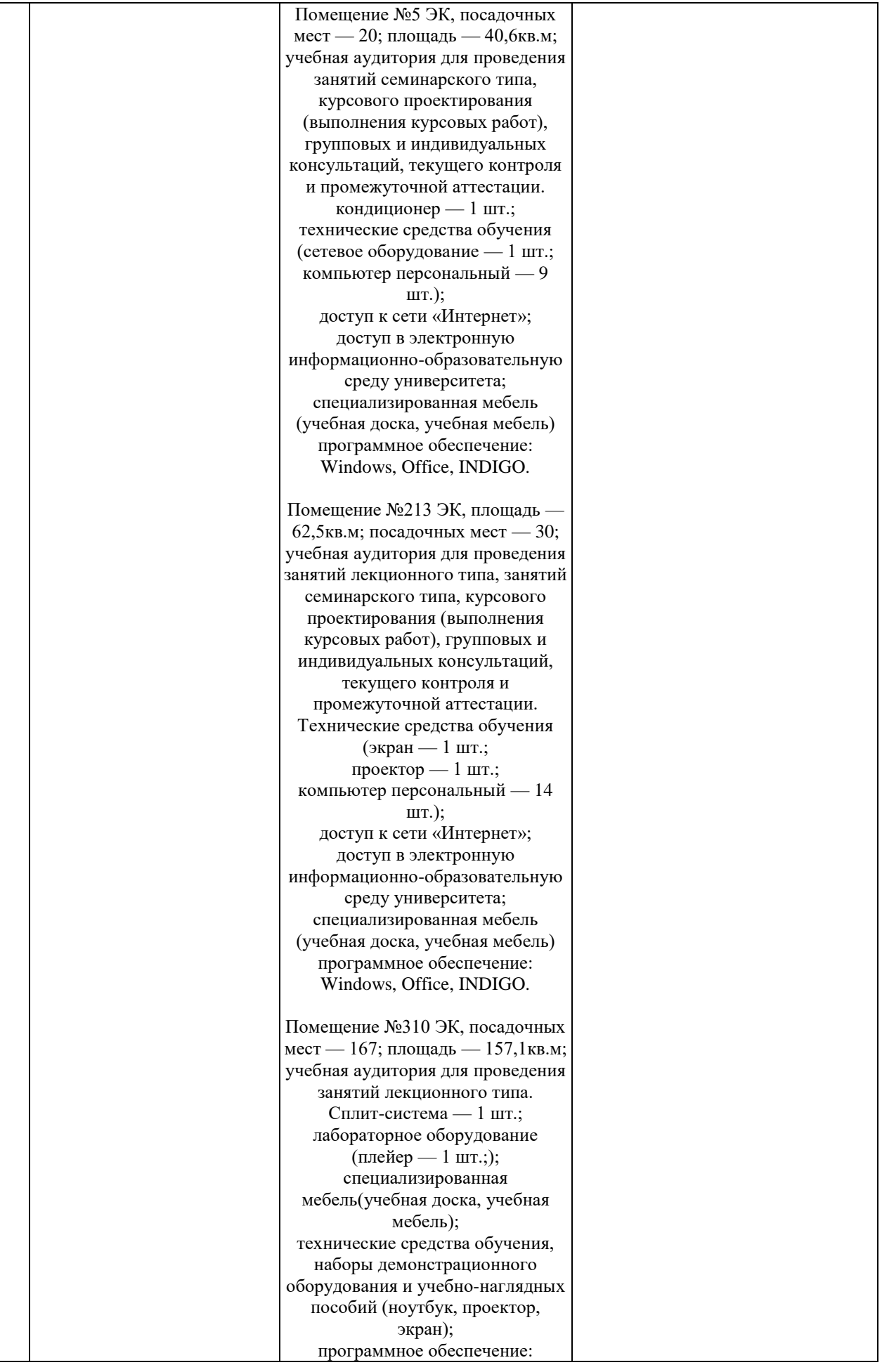

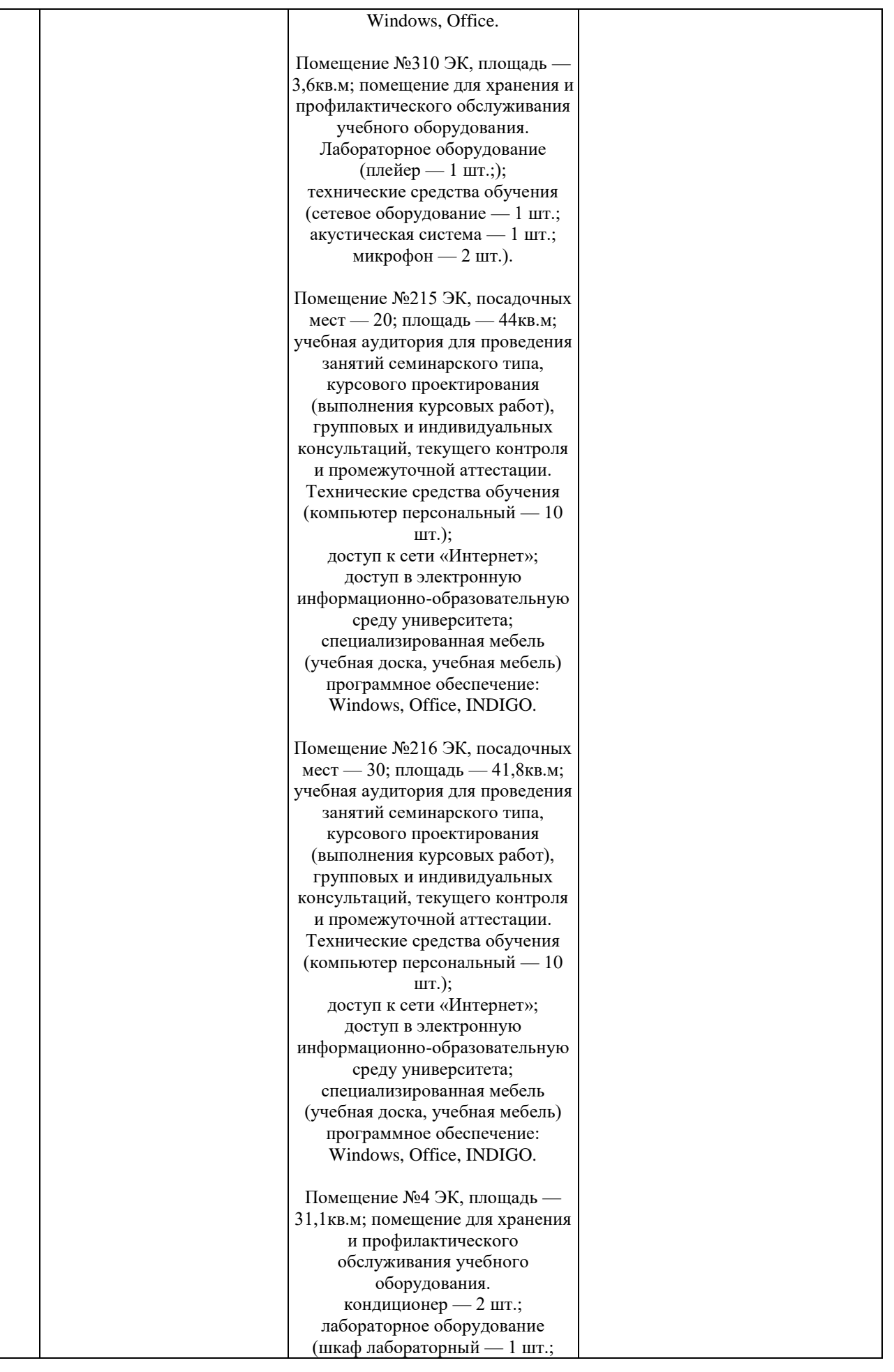

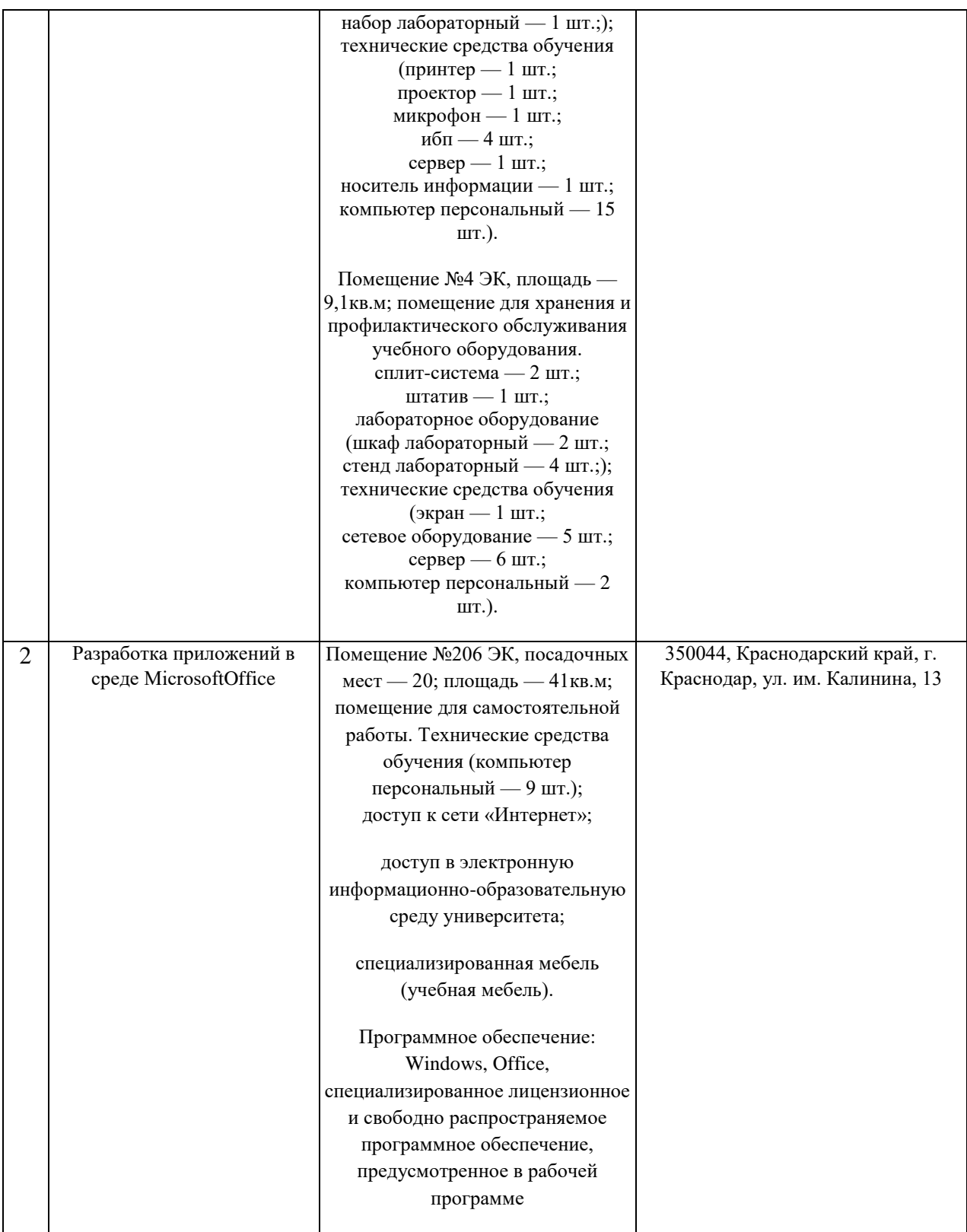